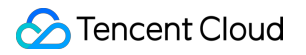

# Stream Compute Service SQL Manual

# Product Documentation

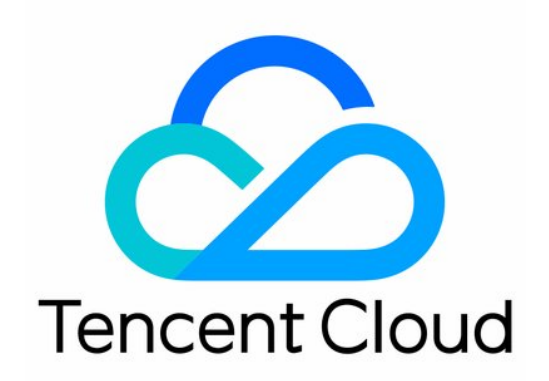

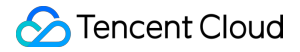

#### Copyright Notice

©2013-2019 Tencent Cloud. All rights reserved.

Copyright in this document is exclusively owned by Tencent Cloud. You must not reproduce, modify, copy or distribute in any way, in whole or in part, the contents of this document without Tencent Cloud's the prior written consent.

Trademark Notice

# **C** Tencent Cloud

All trademarks associated with Tencent Cloud and its services are owned by Tencent Cloud Computing (Beijing) Company Limited and its affiliated companies. Trademarks of third parties referred to in this document are owned by their respective proprietors.

#### Service Statement

This document is intended to provide users with general information about Tencent Cloud's products and services only and does not form part of Tencent Cloud's terms and conditions. Tencent Cloud's products or services are subject to change. Specific products and services and the standards applicable to them are exclusively provided for in Tencent Cloud's applicable terms and conditions. [SQL Manual](#page-3-0)

# **Contents**

[Terminology & Data Type](#page-3-1) [Terminology](#page-3-2) [Data Type](#page-5-0) [DDL Statements](#page-7-0) [CREATE TABLE](#page-7-1) [CREATE VIEW](#page-14-0) [DML Statements](#page-16-0) [Identifiers & Reserved Words](#page-23-0) [Naming Rules](#page-23-1) [Reserved Words](#page-24-0)

# <span id="page-3-1"></span><span id="page-3-0"></span>SQL Manual Terminology & Data Type Terminology

<span id="page-3-2"></span>Last updated:2019-11-12 18:32:27

### Common terminology for SCS:

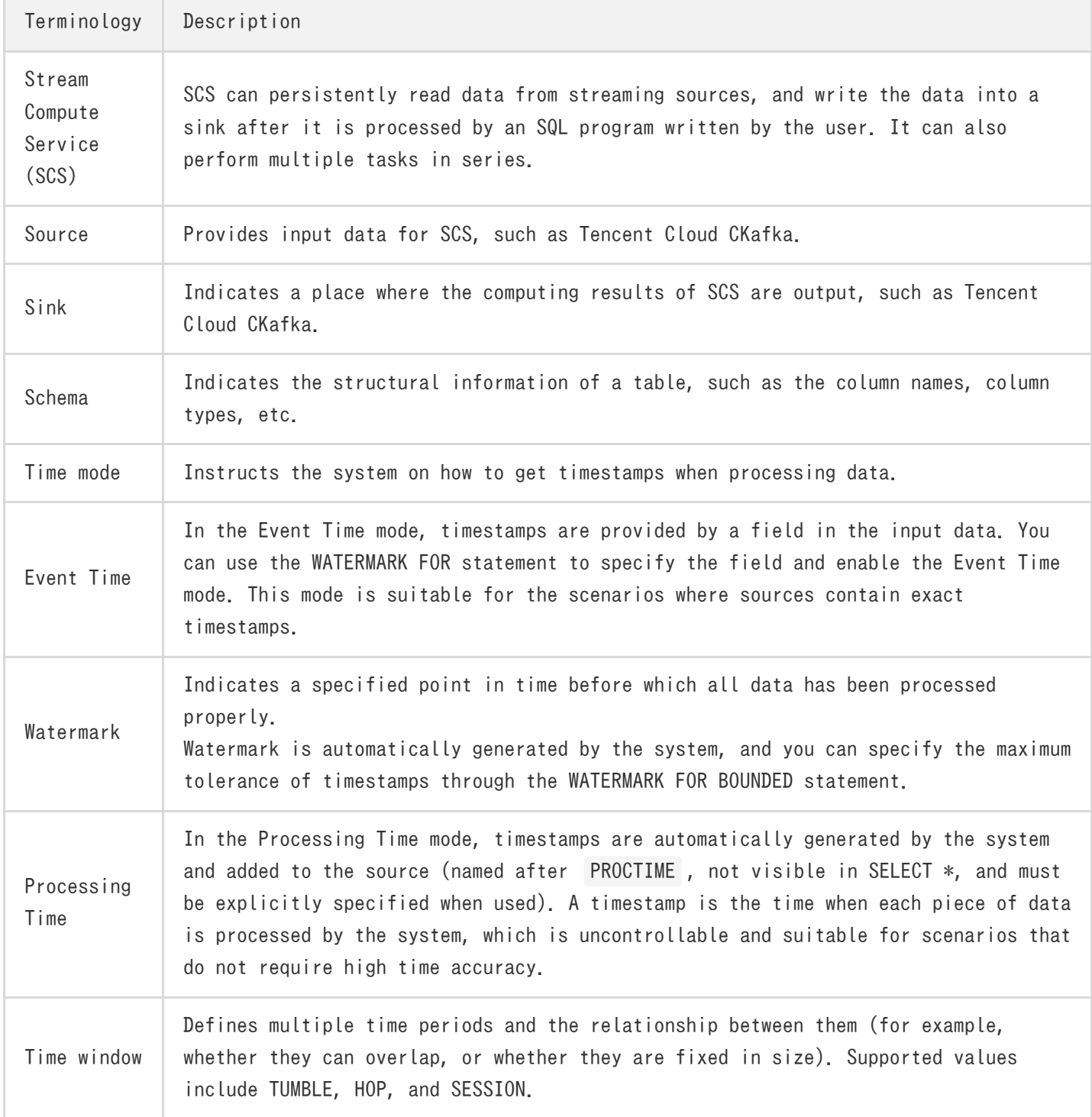

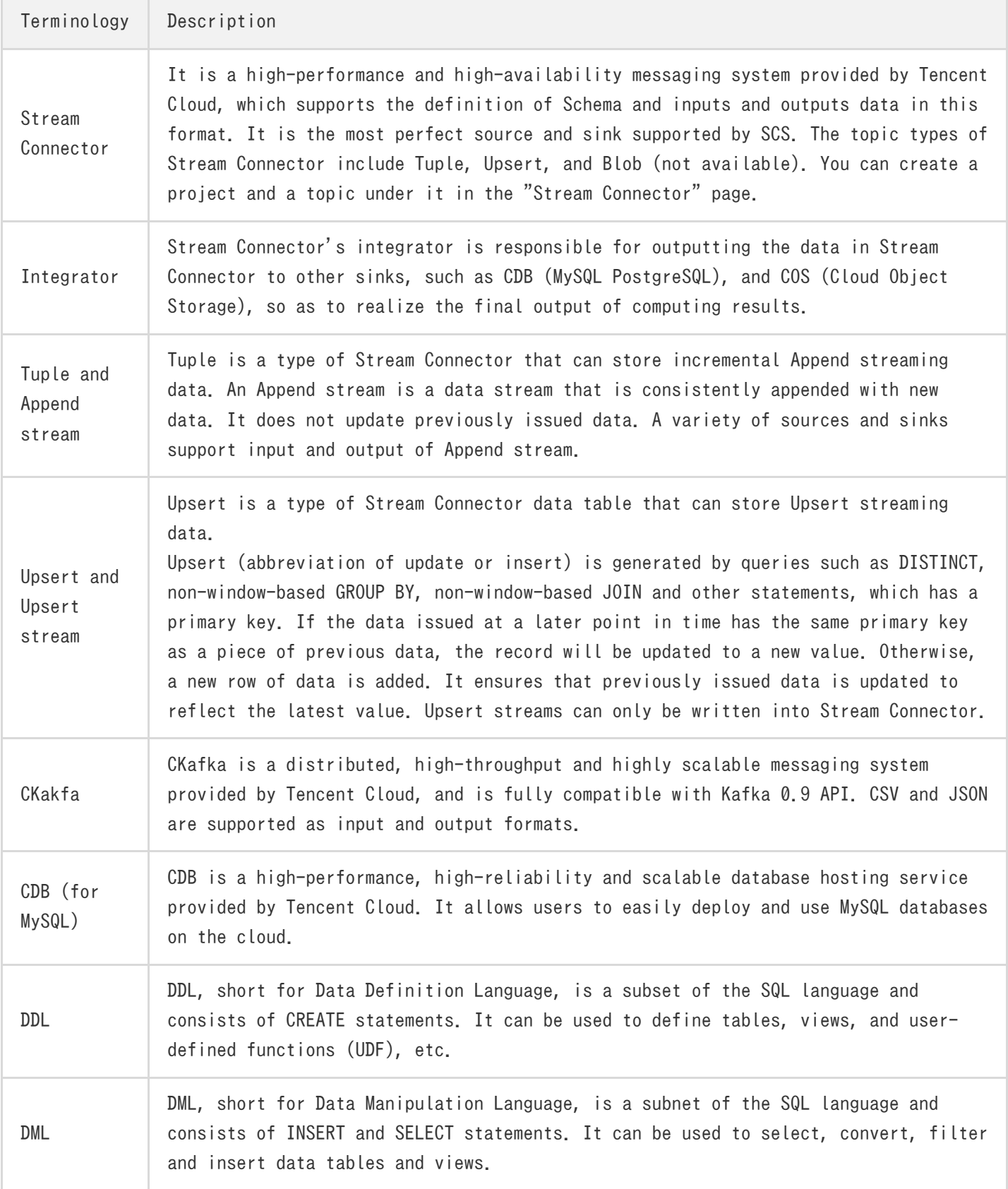

# <span id="page-5-0"></span>Data Type

Last updated:2019-08-08 13:53:12

SCS employs the type definition conforming to ANSI SQL standards. The types allowed when you define a Stream Connector or a CKafka source or sink are limited, while those allowed when you define a CDB or a view can be all supported types.

# Types Allowed When Defining a Stream Connector or a CKafka Source or Sink Table

If Stream Connector or CKafka is used as source and sink tables, SCS supports the following data types:

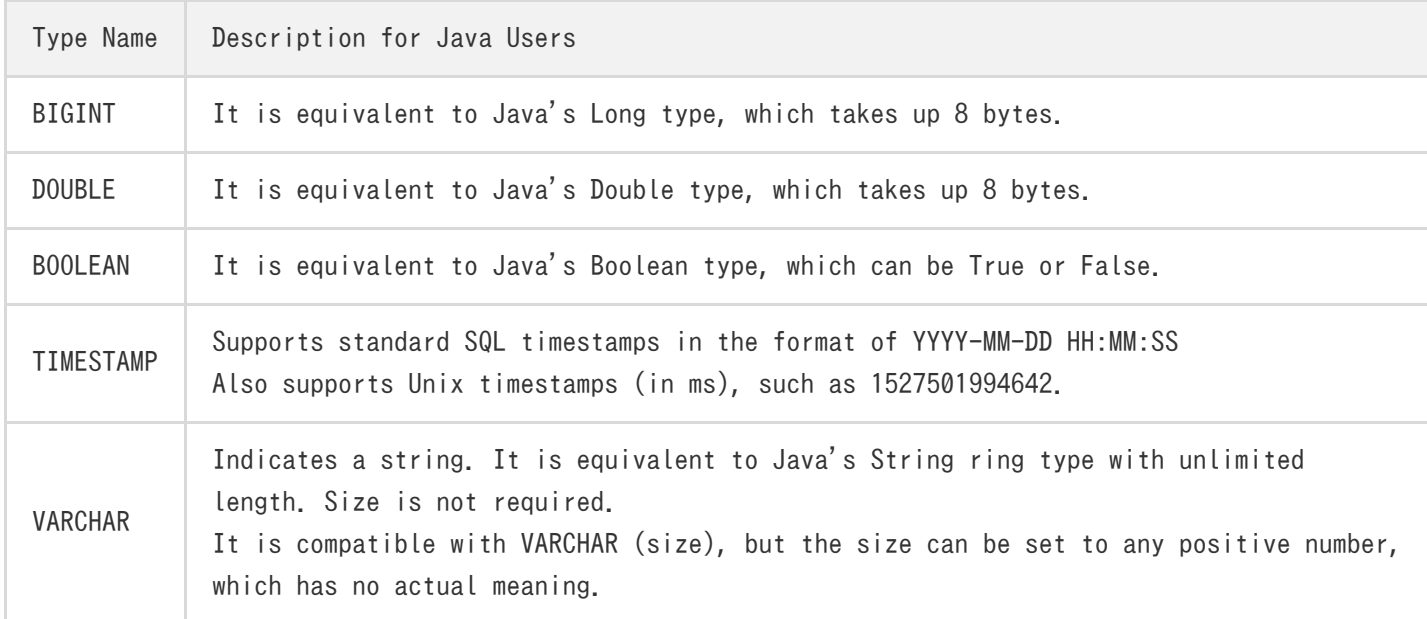

# Types Allowed When Defining a CBD Source or Creating a VIEW

When you define a source with CDB (a relational database) or create a view (CREATE VIEW), and use CAST() for type conversion, this system supports the following data types:

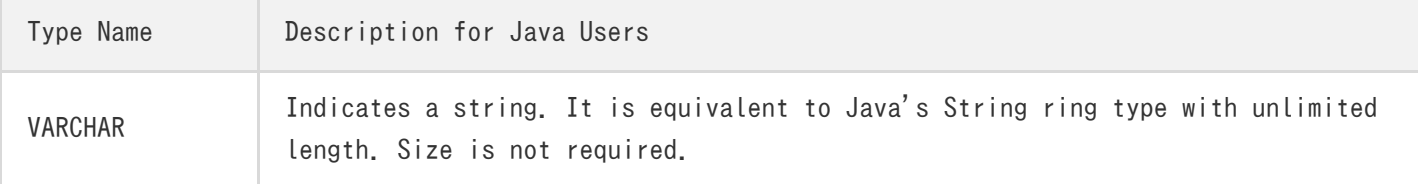

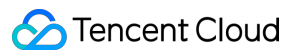

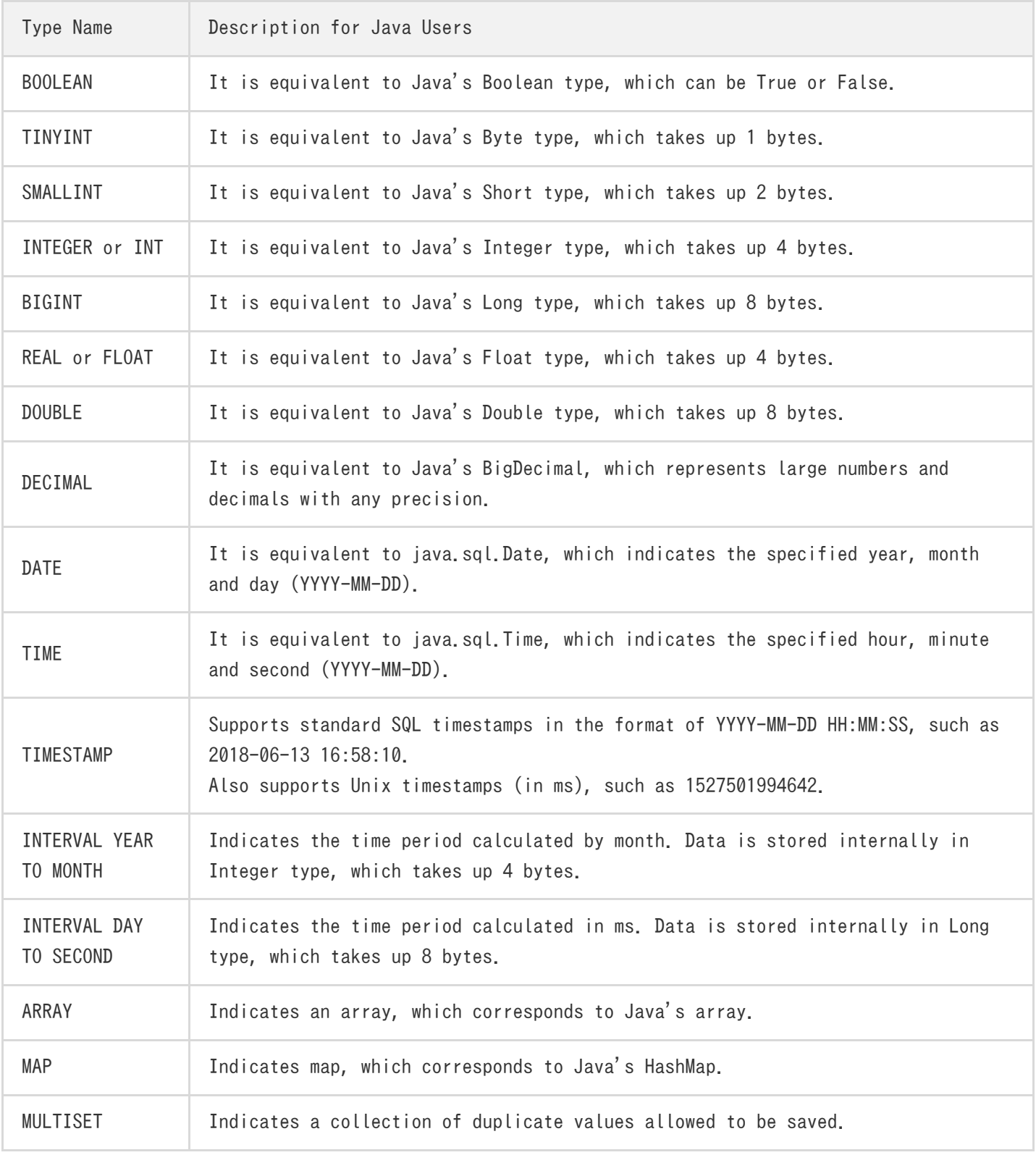

# <span id="page-7-1"></span><span id="page-7-0"></span>DDL Statements CREATE TABLE

Last updated:2019-08-07 11:35:31

The CREATE TABLE statement is used to describe a source or a sink table.

# Syntax:

```
CREATE TABLE `Table name` (
`Field Name` Field Type
[, `Field Name` Field Type ]*
[, WATERMARK FOR BOUNDED (Name of the timestamp field, the maximum time allowed for out-of-order
arrival) ]
[, WATERMARK FOR ROWS (how many rows that can generate a Watermark) ]
[, PRIMARY KEY (Primary key 1, ...) ]
) WITH (
`Parameter Name` = 'Parameter Value'
[, `Parameter Name` = 'Parameter Value' ]*
)
```
BOUNDED and ROWS belongs to Event Time mode, i.e., the source comes with a timestamp field. Both types of WATERMARK of ROWS are mutually exclusive, so only either of which can be selected. The maximum time allowed for out-of-order arrival is meaningful in the Event Time mode, while the processing order cannot be guaranteed in the Processing Time mode because the source data comes with no timestamp.

### Example:

```
CREATE TABLE KafkaSource1 (
`time_` VARCHAR,
`client_ip` VARCHAR,
`method` VARCHAR(20),
) WITH (
`type`='ckafka',
\text{`instanceId`} = \text{'ckafka-cky18642'},
`encoding` = 'json',
`topic` = 'test-input'
);
```
# Source and Sink

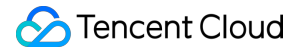

SCS can automatically determine the source and sink tables according to the subsequent INSERT INTO and SELECT FROM statements, so you don't need to explicitly specify the types of both tables, but should note that CDB (MySQL) can only be used as the source and applied to the right table in JOIN operations.

You can specify the type of source or sink in the WITH parameter of CREATE TABLE. For example, if type = 'cdp', Stream Connector is used, and if type = 'ckakfa', CKafka is used as the source.

#### Note:

The parameter after the equal sign must be enclosed in half-angle single quotation marks. Double quotation marks or full-angle quotation marks are not allowed. Generally, field names are not case-sensitive (e.g., type and TYPE are equivalent), but the string inside the single quotes is case-sensitive when referenced as an external value (e.g., root and ROOT are different as user names).

The following parameters are required for various types of source and sink:

## Stream Connector

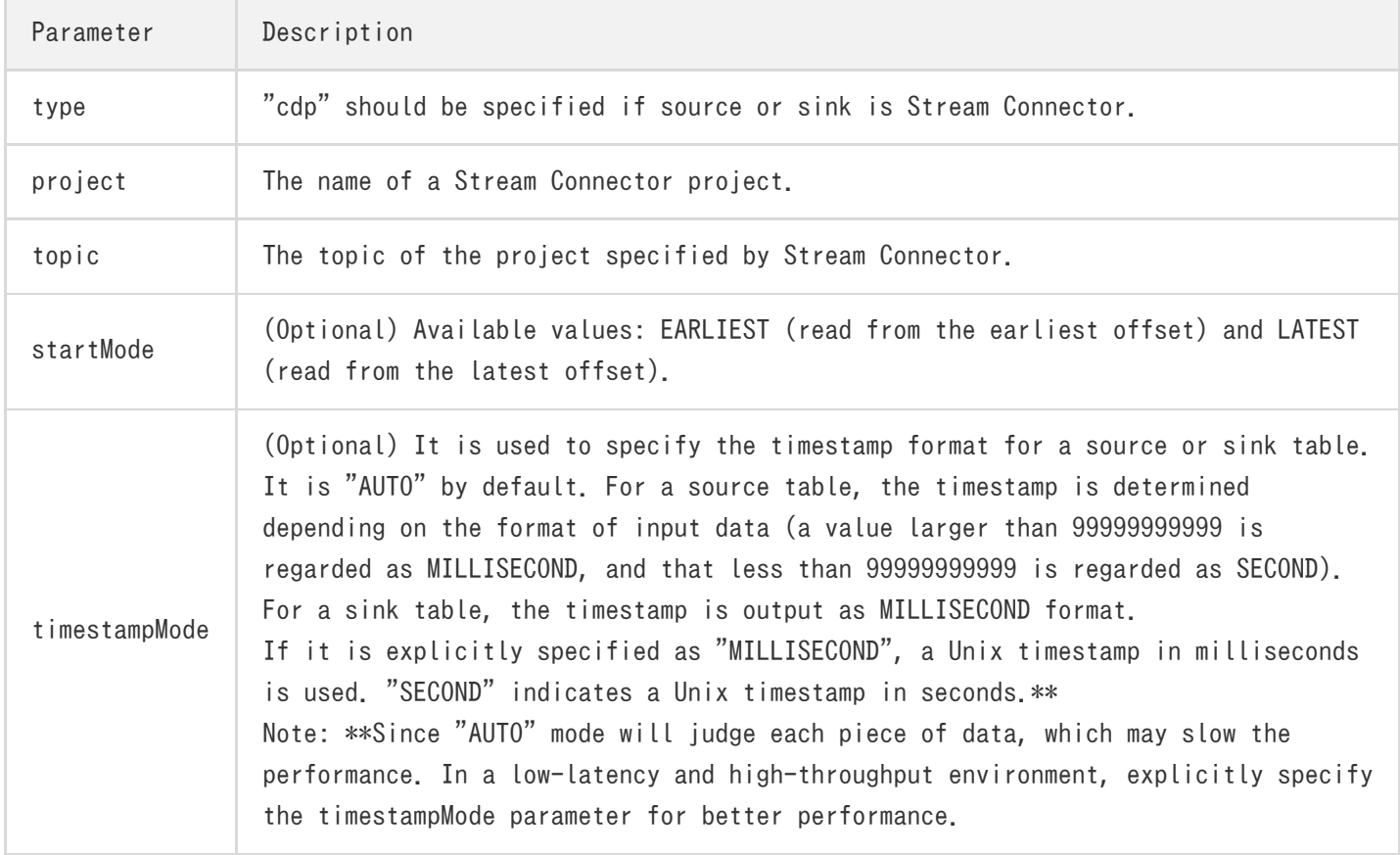

#### Note:

Stream Connector tables include Tuple and Upsert tables. A Tuple table does not have a primary key (i.e., it comes with no PRIMARY KEY statement), only supports the Append (data are only appended and those previously written are not updated) operation, and can receive the results of most queries (i.e. Append streams).

An Upsert table has a primary key (i.e., PRIMARY KEY is used to define the primary key), supports INSERT INTO and Upsert operations, and can receive Upsert streams (Upsert is short for Update OR Insert, that is, if a record with the same primary key as a piece of data has been previously output, the record is updated, otherwise new data is inserted) generated from DISTINCT, non-window-based JOIN, non-window-based GROUP BY and other operations. These Upsert streams can only be written into Stream Connector sink tables of Upsert type that cannot be used as source tables, and they should not be mixed.

Example: Stream Connector source and sink tables of Tuple type in the Processing Time mode For more information on time modes and WATERMARK, see the WATERMARK section below.

```
CREATE TABLE `traffic_output` (
`f1` VARCHAR,
`f2` BIGINT
) WITH (
\titype\iota = ' cdp',
\text{`project`} = \text{'test'},
'topic' = 'Output'.`startMode` = 'EARLIEST'
);
```
If the Processing Time mode is used, a Stream Connector Tuple table that contains f1, f2 and PROCTIME (automatically generated to indicate the timestamp of each record when it is processed, which can be used to describe the time window) columns is defined, which can be source or sink.

Example: Stream Connector source and sink tables of Tuple type in the Event Time mode

```
CREATE TABLE `public traffic output` (
`rowtime` TIMESTAMP,
`f1` VARCHAR,
`f2` BIGINT,
WATERMARK FOR BOUNDED(`rowtime`, 5000) -- The timestamp field and the maximum allowable time rang
e for out-of-order arrival of data used to define the Event Time mode.
) WITH (
`type` = 'cdp',
'project' = 'test',
```

```
`topic` = 'Output'
);
```
If the Event Time mode is used for the table defined above, a Stream Connector Tuple table that contains f1 and f2 columns is defined, which can be a source or sink table.

### Example: Stream Connector sink table of Upsert type

```
CREATE TABLE `public traffic output` (
`f1` VARCHAR,
`f2` BIGINT,
PRIMARY KEY(`f1`) -- The type of Stream Connector table used to define the primary key is Upsert
) WITH (
\titype\iota = \iota cdp',
\text{`project`} = \text{'test'}.`topic` = 'Output'
);
```
If the Processing Time mode is used for the table defined above, a Stream Connector Upsert table that contains f1 and f2 columns is defined, which can only be a sink table.

# CKakfa

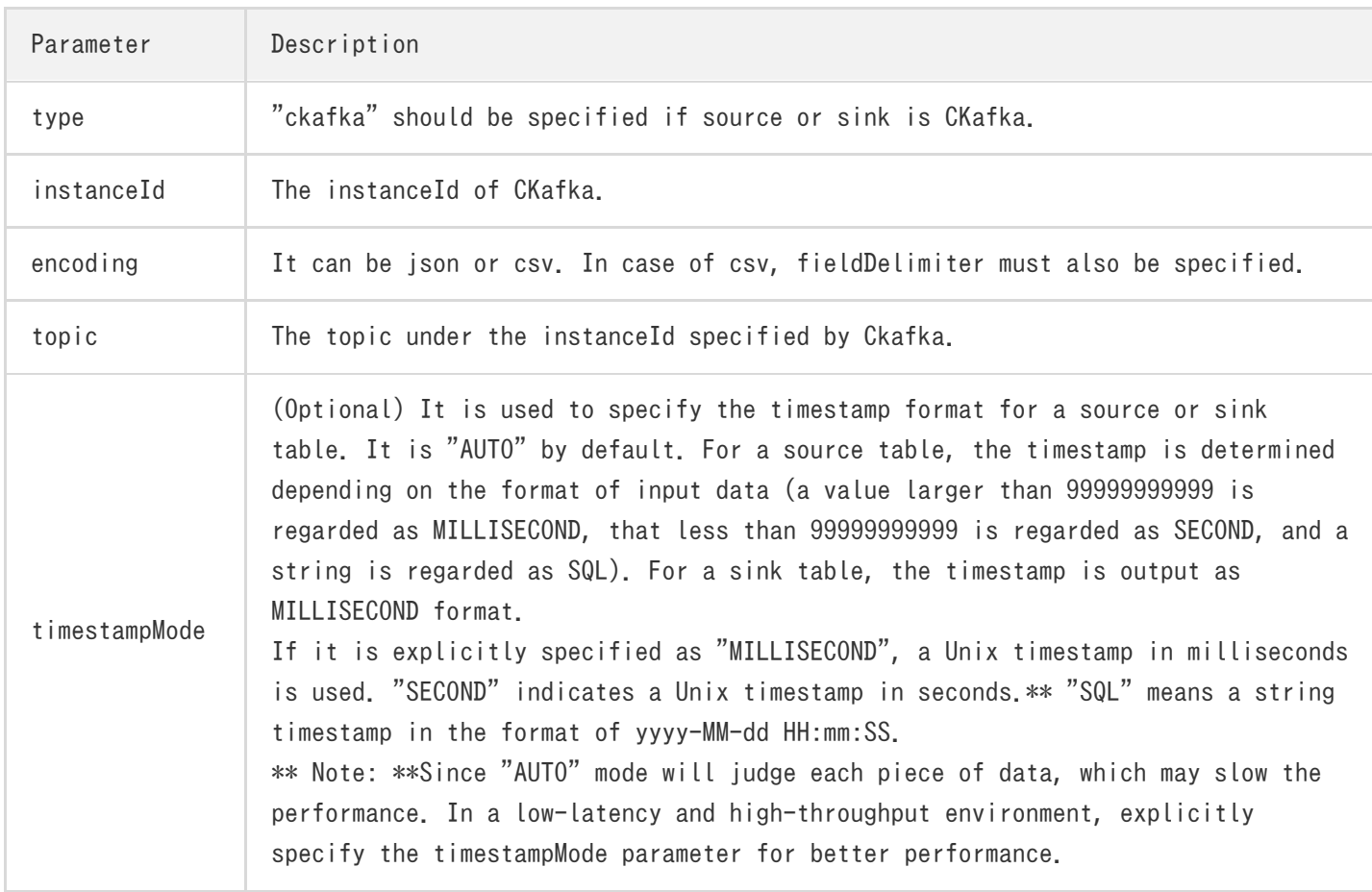

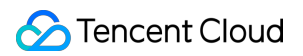

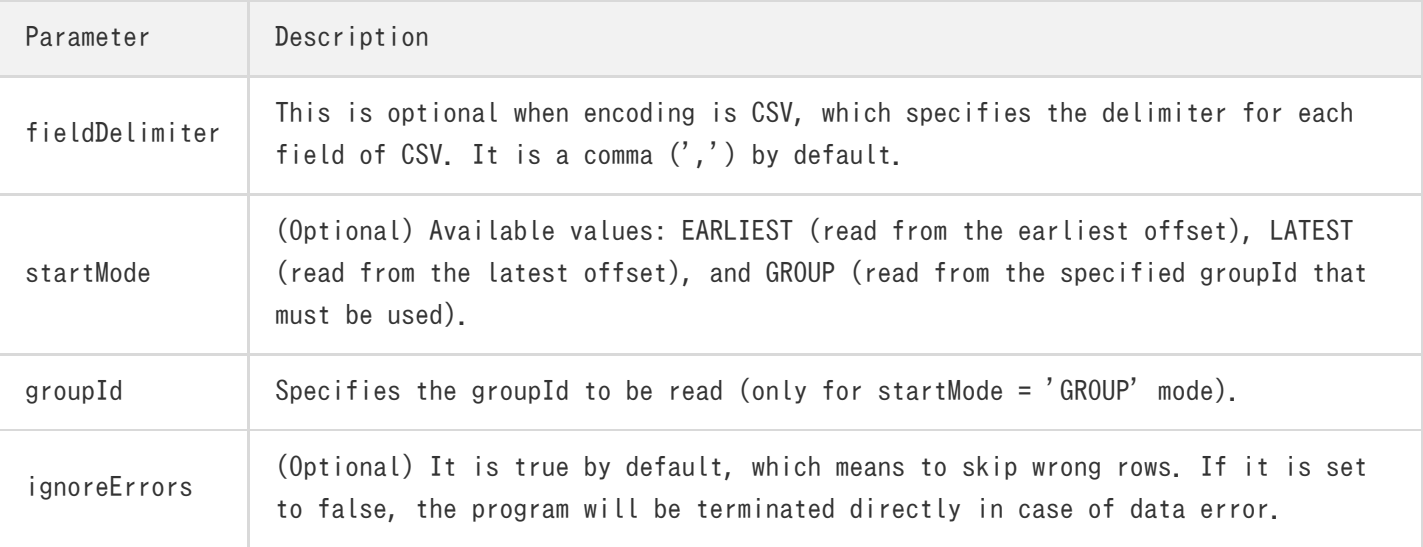

#### Notes:

- If data contains the same character as the delimiter, it will be enclosed in double quotation marks to avoid ambiguity. If data itself contains double quotation marks, each double quote will be replaced with two double quotes ("").
- CKafka only supports writing Append streams instead of Upsert streams. Use Stream Connector to write Upsert streams.

### CDB (only used as the right table in a JOIN condition)

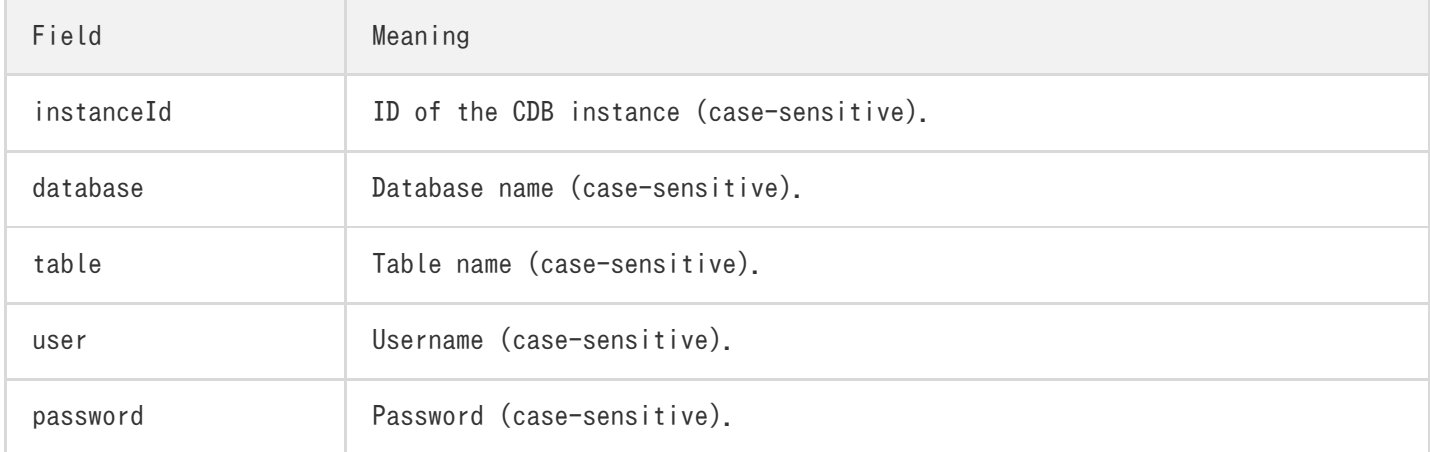

# WATERMARK

# Event Time / Processing Time

For window-based operations (such as the assignment of time periods in GROUP BY, OVER, and JOIN conditions), SCS supports two time processing modes: Event Time and Processing Time.

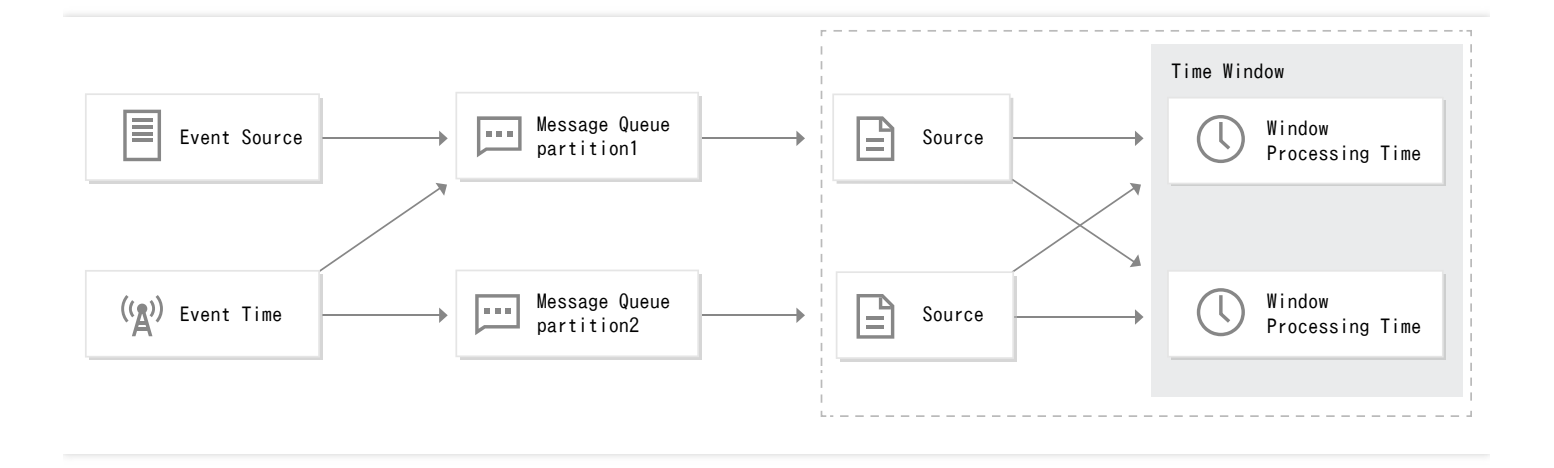

The Event Time mode uses the timestamp of the input data to tolerate a certain degree of out-of-order data input (for example, the earlier data arrived later due to unpredictable reasons such as the processing capacity of each node and network fluctuations), and this parameter can be specified by BOUNDED's second parameter (in milliseconds). It is the most accurate processing mode, but requires the input data to have a timestamp. Only fields defined by the timestamp type in the source are supported. Virtual columns will be supported in the future, and other types of columns can be converted into timestamps accepted by the system by applying processing functions. The Processing Time mode does not require the input data to have a timestamp, but automatically adds the timestamp of the data when it is processed to the data and names it with the PROCTIME (uppercase) field. This column is hidden and will not appear when you perform SELECT \*. It is read only when you use it manually.

#### Note:

Only one time mode is allowed for all sources of the same task. If the Event Time mode is used in a task, a timestamp must be defined for all defined Table Sources, and WATERMARK timestamp field must be declared.

### ROWS / BOUNDED

To process window-based data that contains timestamp information (columns are represented by timestamps in SQL format or UNIX timestamps), it is recommended to use Event Time mode. For example, if the data contains a generation time field, and the maximum error allowed for out-of-order arrival is 1,000 milliseconds, then you can declare WATERMARK FOR BOUNDED( generation\_time , 1000) to enable the Event Time mode.

#### Example:

If the data contains a generation time field, and the maximum error allowed for out-of-order arrival

is 1,000 milliseconds, you can declare: WATERMARK FOR BOUNDED( generation\_time , 1000)

If you want Watermark to be generated once every 100 pieces of data, then you can declare: WATERMARK FOR ROWS( generation\_time , 100)

The Event Time mode can be enabled for both declarations.

If you do not declare Watermark to specify a timestamp, the Processing Time mode is used. In this mode, Watermark is generated with the timestamp of the data when it is processed and will be used later, which cannot guarantee the order and accuracy. This mode is applicable to scenarios that do not require high time accuracy.

# <span id="page-14-0"></span>CREATE VIEW

Last updated:2019-08-08 13:58:10

You can use the CREATE VIEW statement to create a view. A view is a virtual table based on the SELECT statement. Views can be used to define new virtual sources (type conversion, column conversion, virtual column, etc.), split long code, and so on.

#### Syntax

CREATE VIEW View name AS SELECT Clause

#### Example 1

Create a view named MyView:

CREATE VIEW MyView AS SELECT s1.time, s1.client ip, s1.uri, s1.protocol version, s2.status code, s2.date FROM KafkaSource1 AS s1, KafkaSource2 AS s2 WHERE s1.time = s2.time  $AND$  s1.client ip = s2.client ip;

#### Example 2

In calculations, due to a large amount of data and the matching requirements of function method types, TINYINT, SMALLINT, REAL and other types must be used. However, when a Stream Connector input type does not meet the requirements, a virtual view can be defined as a new source using the CREATE VIEW statement in conjunction with CAST() type conversion function .

In the following example, a view named KafkaSource2 is defined to convert a status\_code column in the KafkaSource1 source from BIGINT type to VARCHAR type:

CREATE VIEW KafkaSource2 AS **SELECT** `time\_`, `client\_ip`, `method`, CAST(`status\_code` AS VARCHAR) AS status\_code, FROM KafkaSource1;

#### Notes:

Improper use of the CAST() data conversion function may result in accuracy loss, for example,

from BIGINT to INTEGER or TINYINT. Please use it with caution.

<!-->For the type conversion between a string (VARCHAR) and a timestamp (TIMESTAMP), see functions such as TO\_TIMESTAMP, DATE\_FORMAT\_SIMPLE and DATE\_FORMAT in Time-related Functions.-->

# <span id="page-16-0"></span>DML Statements

Last updated:2019-08-08 14:02:56

# INSERT INTO

The INSERT INTO statement must be used in conjunction with SELECT subqueries.

### Syntax

INSERT INTO Sink SELECT Clause

### **Example**

Insert the result of a SELECT query into the sink named KafkaSink1:

INSERT INTO KafkaSink1 SELECT s1.time\_, s1.client\_ip, s1.uri, s1.protocol\_version, s2.status\_code, s2.date\_ FROM KafkaSource1 AS s1, KafkaSource2 AS s2 WHERE s1.time = s2.time  $AND$  s1.client ip = s2.client ip;

# SELECT FROM

### Syntax

SELECT Comma-separated fields to be selected FROM Source or view WHERE Filter condition Other subqueries

#### **Example**

SELECT s1.time\_, s1.client\_ip, s1.uri, s1.protocol\_version, s2.status\_code, s2.date\_ FROM KafkaSource1 AS s1, KafkaSource2 AS s2 **WHERE** s1.time\_ = s2.time\_  $AND$  s1.client\_ip = s2.client\_ip;

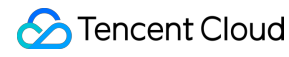

#### Note:

SELECT cannot be used alone. It must be used with CREATE VIEW … AS or INSERT INTO, otherwise a prompt saying that no suitable operator exists will appear.

# WHERE

WHERE is used to filter query conditions (predicates). Multiple parallel conditions can be joined by AND/OR.

#### Note:

To JOIN with a table of an external CDB, only AND is used to join conditions. To use OR, see UNION ALL to achieve the same purpose.

# HAVING

HAVING is used to filter the results after GROUP BY. Note that WHERE is used before GROUP BY, and HAVING is used after GROUP BY.

### **Example**

```
SELECT SUM(amount)
FROM Orders
WHERE price > 10GROUP BY users
HAVING SUM(amount) > 50
```
# GROUP BY

In SCS, GROUP BY is used to group and aggregate results, including time window-based GROUP BY, and non-window-based GROUP BY (also known as persistent query). Since the former will not update the previous results, a data stream of Append type is generated, which can only be written into the Stream Connector sink of Tuple type or CKafka. However, the latter will update the previous records,

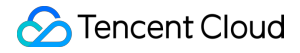

so a data stream of Upsert type is generated, which can only be written into the Stream Connector sink of Upsert type.

#### Time window-based GROUP BY

This example defines the GROUP BY query statement containing a time window.

SELECT user, SUM(amount) FROM Orders GROUP BY TUMBLE(rowtime, INTERVAL '1' DAY), user

#### Note:

In the Event Time mode (where WATERMARK FOR BOUNDED is used to define the timestamp field), the first parameter of the TUMBLE window function must be this field. In the Processing Time mode, the first parameter of the TUMBLE window function must be PROCTIME (uppercase). This applies to both HOP and SESSION.

### Non-window-based GROUP BY (persistent query)

This example defines the GROUP BY query statement that does not contain a time window, which is called persistent query. Because it calculates and determines whether to update the results issued previously based on each piece of new data, an Upsert stream is generated.

SELECT a, SUM(b) as d FROM Orders GROUP BY a

#### Note:

This method may cause memory overflow due to too many keys or too much data. So, be careful when setting the object timeout. Do not set this value too large.

# JOIN

SCS only supports Equi-JOIN (where the JOIN condition contains at least a filter condition that makes a field in the left table equivalent to that in the right table) and Inner JOIN. Outer JOIN will be available in future versions.

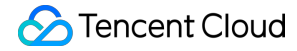

#### Inner Equi-JOIN between streams

There are two types of stream-stream JOIN: those with and without a time range. The former generates streams of Append type, while the latter generates streams of UP SERT type.

#### Stream-stream JOIN with a time range

The WEHERE condition of a JOIN with a time range contains at least an Equi-JOIN condition and a specified time range. The time range can be represented by  $\langle, \langle =, \rangle =, \rangle$ , or BETWEEN ... AND.

#### Example of a time range:

ltime = rtime ltime >= rtime AND ltime < rtime + INTERVAL '10' MINUTE ltime BETWEEN rtime - INTERVAL '10' SECOND AND rtime + INTERVAL '5' SECOND

#### Exampe:

SELECT  $*$ FROM Orders o, Shipments s WHERE  $o$ ,  $id = s$ ,  $orderId$  AND o.ordertime BETWEEN s.shiptime - INTERVAL '4' HOUR AND s.shiptime

#### Stream-stream JOIN without a time range

It only needs at least one Equi-JOIN, and the time range is optional. That is, it calculates all active data in the history (inactive elements can be removed by specifying a timeout).

#### Notes:

It may take up too much memory and should be used with caution. Generally, an appropriate object timeout should be set to remove inactive objects in a timely manner. This query will generate an Upsert stream, and only a Stream Connector sink of Upsert type can be used to receive data.

#### Example:

SELECT \* FROM Orders INNER JOIN Product ON Orders.productId = Product.id

### JOIN between a stream and a CDB table

SCS also supports JOIN between a stream and a data table of CDB for MySQL. The syntax is the same as described above, but the CDB table must be the right table in a JOIN condition.

# Tencent Cloud

Note that a JOIN query condition should include all the defined keys of the table, otherwise the task will fail due to excessive query results and memory usage.

#### Example:

```
SELECT d.client agent AS time, d.client ip, d.numbers AS request body length
FROM StreamSource AS s, DimSource AS d
WHERE s.client ip = d.client ip AND d.`month` LIKE '20180%' AND ABS(d.numbers) BETWEEN 0 AND 2000
```
#### JOIN with an array

Joining a defined array object (the value constructor in the section 4.10.4 can be used to construct an array object ARRAY) is also allowed by SCS.

Example: (if tags is a defined array)

```
SELECT users, tag
FROM Orders CROSS JOIN UNNEST(tags) AS t (tag)
```
# UNION ALL

UNION ALL is used to merge the results of two queries. Besides, since joining query conditions with OR is not supported in case of a JOIN between a stream and a CDB table, UNION ALL can also be used to achieve the same query result.

#### Example

```
SELECT *
FROM (
(SELECT user FROM Orders WHERE a \frac{w}{2} = 0)
UNION ALL
(SELECT user FROM Orders WHERE b = 0)
)
```
#### Note:

SCS only supports UNION ALL instead of UNION, which means de-duplication is not implemented in a row. To perform de-duplication to implement UNION, use it with DISTINCT. Note that DISTINCT will change the result from Append stream to Upsert stream, so only a Stream Connector sink of Upsert type can be used.

# OVER Window Aggregation

Use OVER to perform sliding-window aggregation (instead of GROUP BY aggregation) on data streams. You can specify PARTITION, ORDER, window range and other parameters in OVER.

### Example

The following example defines a sliding-window aggregation query to calculate the amount of a sliding window with a size of 3. Perform PRECEDING on the previous rows, but FOLLOWING is not supported. In addition, only one timestamp filed can be placed after ORDER BY. In this example, the PROCTIME column is automatically added by the system in the Processing Time mode.

SELECT SUM(amount) OVER ( PARTITION BY user ORDER BY PROCTIME ROWS BETWEEN 2 PRECEDING AND CURRENT ROW) FROM Orders

# ORDER BY

ORDER BY is used to sort the results of a query. The default value is ASC (ascending order), or you can also explicitly specify DESC (descending order).

#### Note:

The first sorting item must be the time-based column (Event Time timestamp, or Processing Time timestamp, i.e. PROCTIME) in ascending order, and other sorting items can be freely specified.

#### **Example**

SELECT \* FROM Orders ORDER BY `orderTime`, `username` DESC, `userId` ASC

# DISTINCT

DISTINCT is used to de-duplicate query results, which must be placed after SELECT.

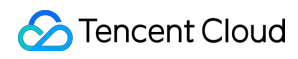

#### **Example**

# SELECT DISTINCT users FROM Orders

#### Notes:

DISTINCT will generate an Upsert stream, so only a sink of Upsert type can receive its results. Moreover, queries that take a long time may lead to excessive memory usage. Please use it with caution.

Set an appropriate object timeout to remove inactive objects in time to save memory.

# Syntax Structures Not Yet Supported

The following SQL syntax structures are not supported:

GROUPING SETS, ROLLUP, CUBE, IN, UNION (which can be implement using UNION ALL and DISTINCK), LIMIT, etc. More syntaxes will be available in future versions, such as real-time query of Top data.

# <span id="page-23-1"></span><span id="page-23-0"></span>Identifiers & Reserved Words Naming Rules

Last updated:2019-08-07 11:39:56

Identifiers uniquely indicate table names or column names. The naming rules of identifiers in SCS are as follows:

- The reserved words specified in Data Type cannot be used. If you must use a reserved word as table name or column name, enclose it in back quotes (` `), for example `time`.
- Do not use PROCTIME as column name to avoid conflicts with system-generated timestamps.
- Do not start with \_DataStreamTable\_.
- If a table name or column name contains spaces or special characters, enclose it in back quotes, for example `HELLO WORLD`.
- The length must be less than or equal to 128 characters (half-angle).

# <span id="page-24-0"></span>Reserved Words

Last updated:2018-11-27 11:06:30

The reserved words in SCS are as follows. To use any of these reserved words as table name or column name, enclose it in back quotes (` `). Otherwise, an error will be returned during syntax check.

# A

A, ABS, ABSOLUTE, ACTION, ADA, ADD, ADMIN, AFTER, ALL, ALLOCATE, ALLOW, ALTER, ALWAYS, AND, ANY, ARE, ARRAY, AS, ASC, ASENSITIVE, ASSERTION, ASSIGNMENT, ASYMMETRIC, AT, ATOMIC, ATTRIBUTE, ATTRIBUTES, AUTHORIZATION, AVG

### B

BEFORE, BEGIN, BERNOULLI, BETWEEN, BIGINT, BINARY, BIT, BLOB, BOOLEAN, BOTH BREADTH, BY

### C

C, CALL, CALLED, CARDINALITY, CASCADE, CASCADED, CASE, CAST, CATALOG, CATALOG NAME, CEIL, CEILING, CENTURY, CHAIN, CHAR, CHARACTER, CHARACTERISTICTS, CHARACTERS, CHARACTER LENGTH, CHARACTER SET CATALOG, CHARACTER SET NAME, CHARACTER SET SCHEMA, CHAR\_LENGTH, CHECK, CLASS\_ORIGIN, CLOB, CLOSE, COALESCE, COBOL, COLLATE, COLLATION, COLLATION CATALOG, COLLATION NAME, COLLATION SCHEMA, COLLECT, COLUMN, COLUMN NAME, COMMAND\_FUNCTION, COMMAND\_FUNCTION\_CODE, COMMIT, COMMITTED, CONDITION, CONDITION NUMBER, CONNECT, CONNECTION, CONNECTION NAME, CONSTRAINT, CONSTRAINTS, CONSTRAINT CATALOG, CONSTRAINT\_NAME, CONSTRAINT\_SCHEMA, CONSTRUCTOR, CONTAINS, CONTINUE, CONVERT, CORR, CORRESPONDING, COUNT, COVAR\_POP, COVAR\_SAMP, CREATE, CROSS, CUBE, CUME\_DIST, CURRENT, CURRENT\_CATALOG, CURRENT\_DATE, CURRENT\_DEFAULT\_TRANSFORM\_GROUP, CURRENT\_PATH, CURRENT\_ROLE, CURRENT\_SCHEMA, CURRENT\_TIME, CURRENT\_TIMESTAMP, CURRENT\_TRANSFORM\_GROUP\_FOR\_TYPE, CURRENT USER, CURSOR, CURSOR NAME, CYCLE, DATA, DATABASE, DATE, DATETIME INTERVAL CODE

### D

DATETIME\_INTERVAL\_PRECISION, DAY, DEALLOCATE, DEC, DECADE, DECIMAL, DECLARE, DEFAULT, DEFAULTS, DEFERRABLE, DEFERRED, DEFINED, DEFINER, DEGREE, DELETE, DENSE RANK, DEPTH, DEREF, DERIVED, DESC, DESCRIBE, DESCRIPTION, DESCRIPTOR, DETERMINISTIC, DIAGNOSTICS, DISALLOW, DISCONNEC T, DISPATCH, DISTINCT, DOMAIN, DOUBLE, DOW, DOY, DROP, DYNAMIC, DYNAMIC FUNCTION, DYNAMIC FUNCTION C ODE

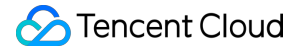

EACH, ELEMENT, ELSE, END, END-EXEC, EPOCH, EQUALS, ESCAPE, EVERY, EXCEPT, EXCEPTION, EXCLUDE, EXCLUDING, EXEC, EXECUTE, EXISTS, EXP, EXPLAIN, EXTEND, EXTERNAL, EXTRACT

F

FALSE, FETCH, FILTER, FINAL, FIRST, FIRST VALUE, FLOAT, FLOOR, FOLLOWING, FOR, FOREIGN, FORTRAN, FOUND, FRAC SECOND, FREE, FROM, FULL, FUNCTION, FUSION

# G

G, GENERAL, GENERATED, GET, GLOBAL, GO, GOTO, GRANT, GRANTED, GROUP, GROUPING

## H

HAVING, HIERARCHY, HOLD, HOUR

# I

IDENTITY, IMMEDIATE, IMPLEMENTATION, IMPORT, IN, INCLUDING, INCREMENT, INDICATOR, INITIALLY, INNER, INOUT, INPUT, INSENSITIVE, INSERT, INSTANCE, INSTANTIABLE, INT, INTEGER, INTERSECT, INTERSECTION, INTERVAL, INTO, INVOKER, IS, ISOLATION

# J

JAVA, JOIN

# K

K, KEY, KEY\_MEMBER, KEY\_TYPE

# L

LABEL, LANGUAGE, LARGE, LAST, LAST VALUE, LATERAL, LEADING, LEFT, LENGTH, LEVEL, LIBRARY, LIKE, LIMIT, LN, LOCAL, LOCALTIME, LOCALTIMESTAMP, LOCATOR, LOWER

#### M

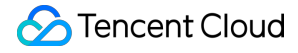

M, MAP, MATCH, MATCHED, MAX, MAXVALUE, MEMBER, MERGE, MESSAGE\_LENGTH, MESSAGE\_OCTET\_LENGTH, MESSAGE TEXT, METHOD, MICROSECOND, MILLENNIUM, MIN, MINUTE, MINVALUE, MOD, MODIFIES, MODULE, MONTH, MORE, MULTISET, MUMPS

#### N

NAME, NAMES, NATIONAL, NATURAL, NCHAR, NCLOB, NESTING, NEW, NEXT, NO, NONE, NORMALIZE, NORMALIZED, NOT, NULL, NULLABLE, NULLIF, NULLS, NUMBER, NUMERIC

#### $\bf{0}$

OBJECT, OCTETS, OCTET\_LENGTH, OF, OFFSET, OLD, ON, ONLY, OPEN, OPTION, OPTIONS, OR, ORDER, ORDERING, ORDINALITY, OTHERS, OUT, OUTER, OUTPUT, OVER, OVERLAPS, OVERLAY, OVERRIDING

#### P

PAD, PARAMETER, PARAMETER MODE, PARAMETER NAME, PARAMETER ORDINAL POSITION, PARAMETER\_SPECIFIC\_CATALOG, PARAMETER\_SPECIFIC\_NAME, PARAMETER\_SPECIFIC\_SCHEMA, PARTIAL, PARTITION, PASCAL, PASSTHROUGH, PATH, PERCENTILE CONT, PERCENTILE DISC, PERCENT RANK, PLACING, PLAN, PLI, POSITION, POWER, PRECEDING, PRECISION, PREPARE, PRESERVE, PRIMARY, PRIOR, PRIVILEGES, PROCEDURE, PUBLIC

#### $\Omega$

QUARTER

### R

RANGE, RANK, READ, READS, REAL, RECURSIVE, REF, REFERENCES, REFERENCING, REGR\_AVGX, REGR\_AVGY, REGR\_COUNT, REGR\_INTERCEPT, REGR\_R2, REGR\_SLOPE, REGR\_SXX, REGR\_SXY, REGR\_SYY, RELATIVE, RELEASE, REPEATABLE, RESET, RESTART, RESTRICT, RESULT, RETURN, RETURNED CARDINALITY, RETURNED LENGTH, RETURNED OCTET LENGTH, RETURNED SQLSTATE, RETURNS, REVOKE, RIGHT, ROLE, ROLLBACK

ROLLUP, ROUTINE, ROUTINE CATALOG, ROUTINE NAME, ROUTINE SCHEMA, ROW, ROWS, ROW COUNT, ROW NUMBER

#### S

,

SAVEPOINT, SCALE, SCHEMA, SCHEMA NAME, SCOPE, SCOPE CATALOGS, SCOPE NAME, SCOPE SCHEMA, SCROLL, SEARCH, SECOND, SECTION, SECURITY, SELECT, SELF, SENSITIVE, SEQUENCE, SERIALIZABLE, SERVER, SERVER\_NAME, SESSION, SESSION\_USER, SET, SETS, SIMILAR, SIMPLE, SIZE, SMALLINT, SOME, SOURCE, SPACE, SPECIFIC, SPECIFICTYPE, SPECIFIC NAME, SQL, SQLEXCEPTION, SQLSTATE,

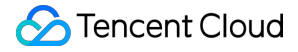

SQLWARNING, SQL TSI DAY, SQL TSI FRAC SECOND, SQL TSI HOUR, SQL TSI\_MICROSECOND, SQL TSI\_MINUTE, SQL TSI MONTH, SQL TSI QUARTER, SQL TSI SECOND, SQL TSI WEEK, SQL TSI YEAR, SQRT, START, STATE, STATEMENT, STATIC, STDDEV POP, STDDEV SAMP, STREAM, STRUCTURE, STYLE, SUBCLASS ORIGIN, SUBMULTISET, SUBSTITUTE, SUBSTRING, SUM, SYMMETRIC, SYSTEM, SYSTEM\_USER

### T

TABLE, TABLESAMPLE, TABLE\_NAME, TEMPORARY, THEN, TIES, TIME, TIMESTAMP, TIMESTAMPADD, TIMESTAMPDIFF, TIMEZONE HOUR, TIMEZONE MINUTE, TINYINT, TO, TOP LEVEL COUNT, TRAILING, TRANSACTION, TRANSACTIONS\_ACTIVE, TRANSACTIONS\_COMMITTED, TRANSACTIONS\_ROLLED\_BACK, TRANSFORM, TRANSFORMS, TRANSLATE, TRANSLATION, TREAT, TRIGGER, TRIGGER\_CATALOG, TRIGGER\_NAME, TRIGGER\_SCHEMA, TRIM, TRUE, TYPE

#### U

UESCAPE, UNBOUNDED, UNCOMMITTED, UNDER, UNION, UNIQUE, UNKNOWN, UNNAMED, UNNEST, UPDATE, UPPER, UPSERT, USAGE, USER, USER DEFINED TYPE CATALOG, USER DEFINED TYPE CODE, USER DEFINED TYPE NAME, USER DEFINED TYPE SCHEMA, USING

### V

VALUE, VALUES, VARBINARY, VARCHAR, VARYING, VAR\_POP, VAR\_SAMP, VERSION, VIEW

### W

WATERMARK, WEEK, WHEN, WHENEVER, WHERE, WIDTH BUCKET, WINDOW, WITH, WITHIN, WITHOUT, WORK, WRAPPER, WRITE

# X

XML

### Y

YEAR

### Z

ZONE

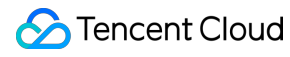

### Note:

In the Processing Time mode (where WATERMARK FOR is not used to define the timestamp field of the source), do not use PROCTIME as column name to avoid naming conflicts with system-generated timestamps.